## **Aufgabenstellung Formular Angestellte**

Sie arbeiten in der Firma Computer & Netz GmbH. Ihre Firma handelt mit PC-Hardware und Software.

1. Ihr/e Chef/in möchte, dass Sie das unten abgebildete Formular für die Eingabe der Angestellten erstellen. Die **Eingabefelder** sollen diese Anordnung haben. Der Titel Angestellte hat eine blaue Schriftfarbe, der Hintergrund für den Kopf ist hellgelb.

In der Datenbank **bestellung.mdb** finden Sie die Daten (siehe Anhang).

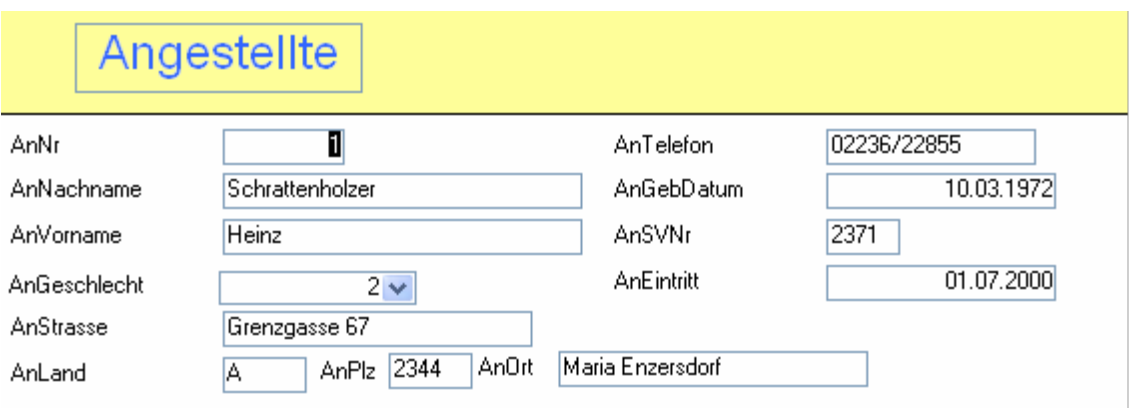

2. Das Geschlecht der Angestellten ist im Formular mit 1 für weiblich und 2 für männlich angegeben. Sie möchten bei der Eingabe der Daten sofort zwischen weiblich und männlich wählen können. Ändern Sie dieses Feld entsprechend der Abbildung.

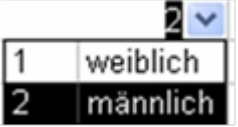

3. **Fügen** Sie sich selbst als Angestellte/r an. Wählen Sie die Daten selbst.